# Module 3: Biomolecules

**Description:** By employing techniques from statistical mechanics and nonlinear dynamics, we are able to study the underlying mechanisms of how biomolecules move and interact to perform cellular processes. Processes such as transcription, diffusion, and other molecular interactions are explored by studying energy landscapes of given molecules as well as running molecular dynamics (MD) simulations of biomolecules in specific landscapes.

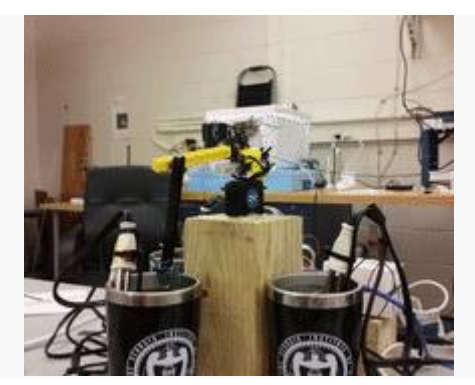

# **DIY PCR machine**

**Goal:** Construct a simple PCR machine with three water baths, amplify DNA with your PCR machine, and perform gel electrophoresis to confirm DNA amplification.

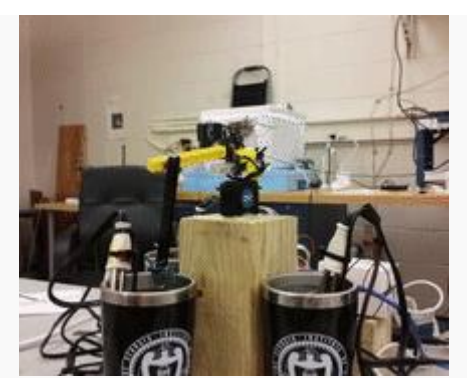

# Materials

- Arduino uno (2)
- jumper cables
- solid state relay (SSR) (3)
- immersion heater (3)
- extension cord (3)
- waterproof temperature sensor, DS18B20 (3)
- high temperature thermometer for calibration
- thermos (3)
- breadboard (3)
- servo motors (2)
- LED *(optional)*
- LEGOs
- scrap wood (for stand)
- microcentrifuge tubes
- 5-50uL micropipette
- 5X loading dye (Lonza)
- 100 bp DNA marker (Lonza)
- DNA cocktail (dependent on DNA being amplified)
- wire

### Procedure

- 1. Stack servos such that the bottom one rotates horizontally and the top one rotates vertically.
- 2. Build a stand for the servo motors.
- 3. Place water baths around the stand and determine angular positions.
- 4. Use the servo circuit below to connect the servos to the Arduino.
- 5. With the servo code, calibrate the water bath locations and servo control. a. The time constants can be shortened during testing.
- 6. Once the servos are working, use the heater circuit below to connect the water baths, temperature sensors and temperature sensors to the second Arduino.
- 7. Then with the heater code, test that all three water baths can maintain a relatively constant temperature using the high temperature thermometer.
- 8. Finally, reset the time constants (if necessary) and run both codes (one on each Arduino) to amplify DNA.

#### **Servo code:**

```
#include <Servo.h>
Servo blue; // left / right servo
Servo yellow; // up / down servo
int LED = 13; // LED on pin 13
// time constants
long int firstT = 1200; \frac{1}{2} mins in bath (at beginning)
long int downT = 30000; // 30s in each bath
long int lastT = 3000; // 5 mins in bath (at end)
long int endT = 6000; // long hold time (after amplifying)
// water bath angular positions
int bath 92 = 10;
int bath 58 = 90;int bath 72 = 180;
```

```
// arm angular position
int up = 0;
int down = 90;void setup() {
   Serial.begin(9600);
   pinMode(LED, OUTPUT);
  blue.attach(9);
  yellow.attach(11);
}
void loop() {
   int first = 1;
    int count;
    int flash = 0;
    yellow.write(0);
    delay(500);
    blue.write(0);
    Serial.println("ready");
    delay(1000);
   for (int i = 0; i = 35; i++) {
       if (first == 1) {
       first = 0;count = 0;blue.write(bath 92); // Turn Servo Left to 45 degrees (92 bath)
        delay(500);
        yellow.write(down);
        Serial.println("wait 2 mins; 92");
        delay(firstT*100); // wait 2 mins
     }
     else {
      blue.write(bath 92); // Turn Servo to (92 bath)
       delay(500);
       yellow.write(down);
       count++;
```

```
 digitalWrite(LED, HIGH);
 Serial.println("\n");
 Serial.println(count);
 Serial.println("wait 30s; 92");
 delay(downT); 
 digitalWrite(LED, LOW);
 yellow.write(up);
 delay(500);
```

```
blue.write(bath 58); // Turn Servo to (58 bath)
 delay(500);
 yellow.write(down);
 digitalWrite(LED, HIGH);
 Serial.println("wait 30s; 58");
 delay(downT); 
 digitalWrite(LED, LOW);
 yellow.write(up);
 delay(500);
```

```
blue.write(bath 72); // turn servo to 72 bath
 delay(500);
 yellow.write(down);
 digitalWrite(LED, HIGH);
 Serial.println("wait 30s; 72");
 delay(downT);
 digitalWrite(LED, LOW);
 yellow.write(up);
 delay(500);
```

```
if (count == 35) {
   yellow.write(down);
   digitalWrite(LED, HIGH);
   Serial.println("");
   Serial.println("wait 5 mins; 72");
   delay(lastT*100);
   yellow.write(up);
   delay(500);
   blue.write(0);
   digitalWrite(LED, LOW);
   Serial.println("done!");
```

```
for (int j = 0; j = 4; j++) {
      flash++;
      digitalWrite(LED, HIGH);
      delay(1000);
      digitalWrite(LED, LOW);
      delay(1000);
      Serial.println("turn me off!");
     if (flash == 4) {
        break;
        //delay(endT);
      }
      }
      digitalWrite(LED, HIGH);
      delay(endT);
      break;
    }
   }
 }
 digitalWrite(LED, HIGH);
 delay(endT*100);
 Serial.println("turn me off!");
 digitalWrite(LED, LOW);
 delay(1000);
 digitalWrite(LED, HIGH);
 delay(1000);
 Serial.println("turn me off!");
 delay(endT);
 digitalWrite(LED, LOW);
 delay(1000);
 digitalWrite(LED, HIGH);
 delay(1000);
 Serial.println("turn me off!");
 delay(endT);
```
#### **Heater code:**

}

```
#include <OneWire.h> 
int DS18S20_58 = 2; //DS18S20 Signal pin on digital 12
int DS18S20 72 = 13;int DS18S20 92 = 12;int relay 58 = 4;int relay 72 = 8;int relay 92 = 7;float gain high=80;
float gain low=0.5;
long t58 old = 0;long t72 old = 0;
long t92 old = 0;//Temperature chip i/o
OneWire ds(DS18S20 58); // on digital pin 2
OneWire ds72(DS18S20_72); // on pin 12
OneWire ds92(DS18S20_92); // on pin 13
void setup() {
   Serial.begin(9600);
   pinMode(relay_58, OUTPUT);
   pinMode(relay_72, OUTPUT);
   pinMode(relay_92, OUTPUT);
}
void loop() {
   // control for 58
  long t58 new = millis();
  float temp58 = getTemp58();
   //Serial.println(temp58);
   float diff_58=58-temp58;
  long wait58 = gain\_high*diff_58;
```

```
if (t58 new - t58 old >= wait58) {
  t58 old = t58 new;
if (diff 58 < 0) {
  digitalWrite(relay 58, LOW);
   //digitalWrite(LED, LOW);
  Serial.println(diff_58);
   Serial.println(temp58);
   Serial.println("58 Off");
   Serial.println("\n");
 }
 else{
  while(diff 58 > 0){
    float temp58 = getTemp58();
    float diff 58=58-temp58;
    long wait58 = gain low*abs(diff 58);
     digitalWrite(relay_58, HIGH);
    Serial.println(diff 58);
     Serial.println(temp58);
     Serial.println("58 on");
     Serial.println("\n");
     delay(wait58);
    if(diff 58 < 0){
       digitalWrite(relay_58, LOW);
       Serial.println("58 off / break");
       Serial.println("\n");
       break;
     }
     //digitalWrite(relay_58, LOW);
     //Serial.println("58 off");
     //Serial.println("\n");
   }
 }
 }
```

```
 // control for 72
long t72 new = millis();
float temp72 = getTemp72();
 float diff_72=72-temp72;
long wait72 = gain high*diff 72;
if (t72 new - t72 old >= wait72) {
 t72 old = t72 new;
if (diff 72 < 0) {
   digitalWrite(relay_72, LOW);
   //digitalWrite(LED, LOW);
  Serial.println(diff 72);
   Serial.println(temp72);
   Serial.println("72 Off");
  Serial.println("\n");
 }
 else{
  while(diff 72 > 0){
    float temp72 = getTemp72();
     float diff_72=72-temp72;
    long wait72 = gain low*abs(diff 72);
    digitalWrite(relay 72, HIGH);
    Serial.println(diff 72);
     Serial.println(temp72);
     Serial.println("72 on");
     Serial.println("\n");
     delay(wait72);
    if(diff 72 < 0){
       digitalWrite(relay_72, LOW);
       Serial.println("72 off / break");
       Serial.println("\n");
       break;
     }
   }
```

```
 }
 }
  // control for 92
long t92 new = millis();
float temp92 = getTemp92();
 float diff_92=92-temp92;
long wait92 = gain\_high*diff_92;if (t92 new - t92 old >= wait92){
  t92 old = t92 new;
if (diff 92 < 0) {
  digitalWrite(relay 92, LOW);
   //digitalWrite(LED, LOW);
  Serial.println(diff 92);
   Serial.println(temp92);
   Serial.println("92 Off");
   Serial.println("\n");
 }
 else{
  while(diff 92 > 0){
    float temp92 = qetTemp92();
     float diff_92=92-temp92;
    long wait92 = gain low*abs(diff 92);
    digitalWrite(relay 92, HIGH);
    Serial.println(diff 92);
     Serial.println(temp92);
     Serial.println("92 on");
     Serial.println("\n");
     delay(wait92);
    if(diff 92 < 0){
      digitalWrite(relay 92, LOW);
       Serial.println("92 off / break");
       Serial.println("\n");
```

```
 break;
       }
    }
   }
   }
}
float getTemp58(){
   //returns the temperature from one DS18S20 in DEG Celsius
   byte data[12];
   byte addr[8];
   if ( !ds.search(addr)) {
       //no more sensors on chain, reset search
      ds.reset search();
       return -1000;
   }
   if ( OneWire::crc8( addr, 7) != addr[7]) {
       Serial.println("CRC is not valid!");
       return -1000;
   }
   if ( addr[0] != 0x10 && addr[0] != 0x28) {
       Serial.print("Device is not recognized");
       return -1000;
   }
   ds.reset();
   ds.select(addr);
   ds.write(0x44,1); // start conversion, with parasite power on at the end
  byte present = ds \cdot \text{reset}();
   ds.select(addr); 
   ds.write(0xBE); // Read Scratchpad
  for (int i = 0; i < 9; i++) { // we need 9 bytes
```

```
data[i] = ds.read(); }
  ds.reset search();
 byte MSB = data[1];byte LSB = data[0];
   float tempRead = ((MSB << 8) | LSB); //using two's compliment
   float TemperatureSum = tempRead / 16;
  return TemperatureSum;
}
float getTemp72(){
     // control for 72
     byte data[12];
     byte addr[8];
   if ( !ds72.search(addr)) {
       //no more sensors on chain, reset search
      ds72.reset search();
      return -1000;
   }
   if ( OneWire::crc8( addr, 7) != addr[7]) {
       Serial.println("CRC is not valid!");
      return -1000;
   }
   if ( addr[0] != 0x10 && addr[0] != 0x28) {
       Serial.print("Device is not recognized");
      return -1000;
   }
   ds72.reset();
   ds72.select(addr);
  ds72.write(0x44,1); // start conversion, with parasite power on at the end
```

```
byte present72 = ds72 \text{.reset}();
   ds72.select(addr); 
   ds72.write(0xBE); // Read Scratchpad
 for (int i = 0; i < 9; i++) { // we need 9 bytes
   data[i] = ds72.read();
   }
  ds72.reset search();
 byte MSB = data[1];byte LSB = data[0];
 float tempRead = ((MSB << 8) | LSB); // using two's compliant float TemperatureSum = tempRead / 16;
  return TemperatureSum;
}
float getTemp92(){
     // control for 92
byte data[12];
    byte addr[8];
  if ( !ds92.search(addr)) {
      //no more sensors on chain, reset search
     ds92.reset search();
      return -1000;
   }
 if ( OneWire::\text{crc8} ( addr, 7) != addr[7]) {
       Serial.println("CRC is not valid!");
      return -1000;
   }
   if ( addr[0] != 0x10 && addr[0] != 0x28) {
       Serial.print("Device is not recognized");
       return -1000;
   }
```

```
 ds92.reset();
 ds92.select(addr);
 ds92.write(0x44,1); // start conversion, with parasite power on at the end
 byte present92 = ds92.reset();
 ds92.select(addr); 
 ds92.write(0xBE); // Read Scratchpad
for (int i = 0; i < 9; i++) { // we need 9 bytes
  data[i] = ds92.read();
 }
ds92.reset search();
byte MSB = data[1];byte LSB = data[0];float tempRead = ((MSB << 8) | LSB); //using two's compliment
 float TemperatureSum = tempRead / 16;
 return TemperatureSum;
 }
```
### Experimental set-up

#### Servo circuit

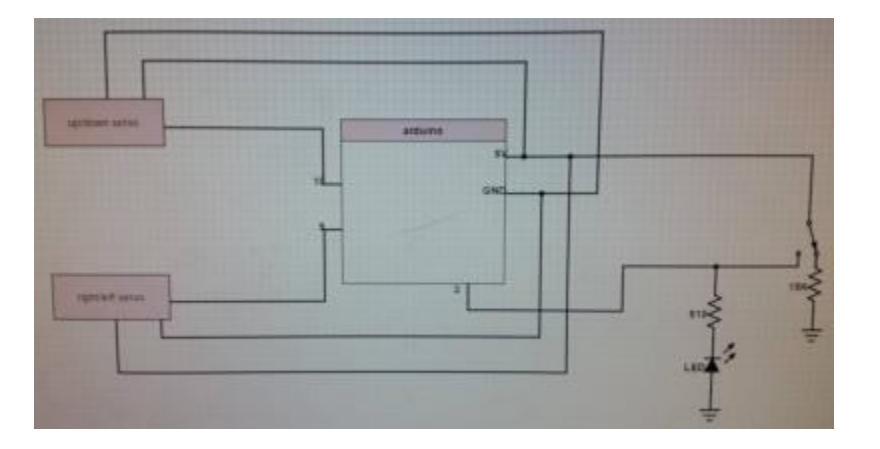

#### Heater circuit

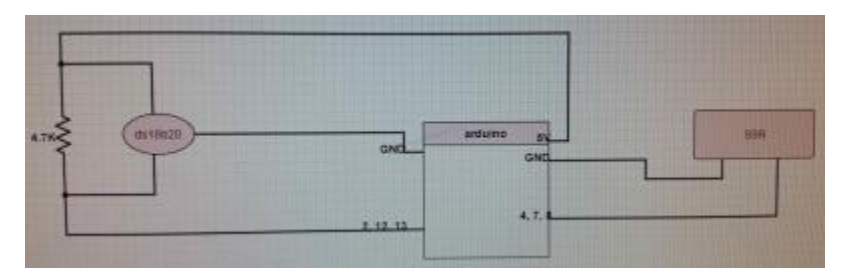

For amplification of yellow jacket DNA

#### **Water bath temperatures:**

- $•$  92 deg C
- 72 deg C
- 58 deg C

#### **PCR cycle:**

- 1. 92 deg C for 2 minutes
- 2. Repeat below 35 times:
	- 1. 92 deg C for 30s
	- 2. 58 deg C for 30s
	- 3. 72 deg C for 30s
- 3. 72 deg C for 5 minutes

### Results

Lonza FlashGels were used and run for 5-7 minutes at 275 V.

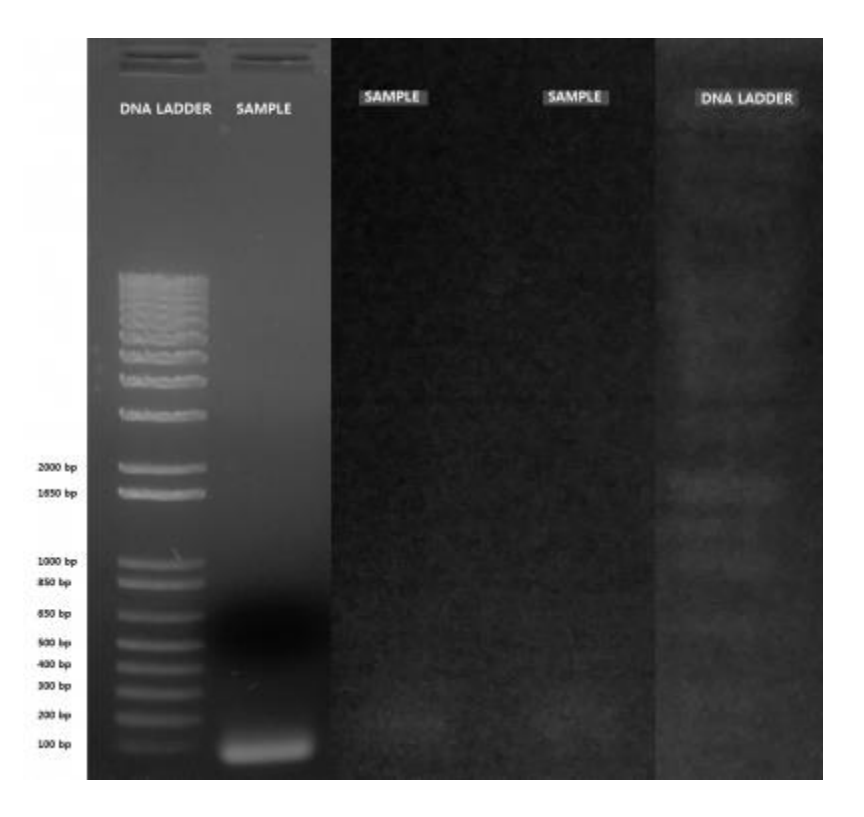

### **Resources**

- [Rapid and Low-cost PCR Thermal Cycler](http://journals.plos.org/plosone/article?id=10.1371/journal.pone.0131701)
- [Lonza FlashGel DNA system](http://www.lonza.com/products-services/bio-research/electrophoresis-of-nucleic-acids-and-proteins/nucleic-acid-electrophoresis/fast-electrophoresis-flashgel-system-for-dna-rna-and-recovery/flashgel-dna-system.aspx)